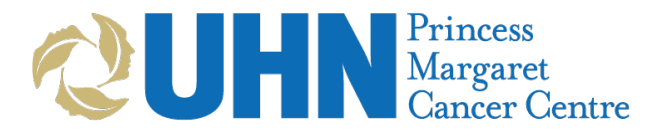

## **Proton Therapy Consultation Service Request Form**

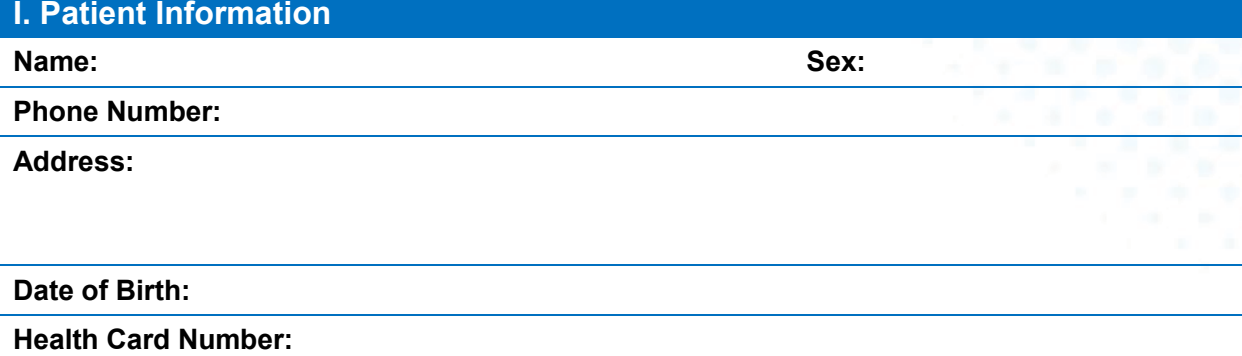

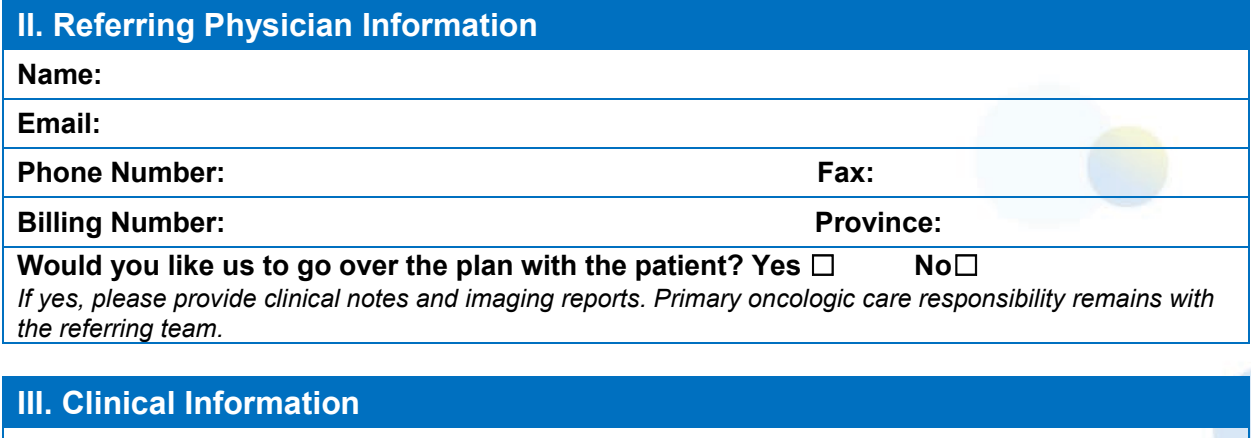

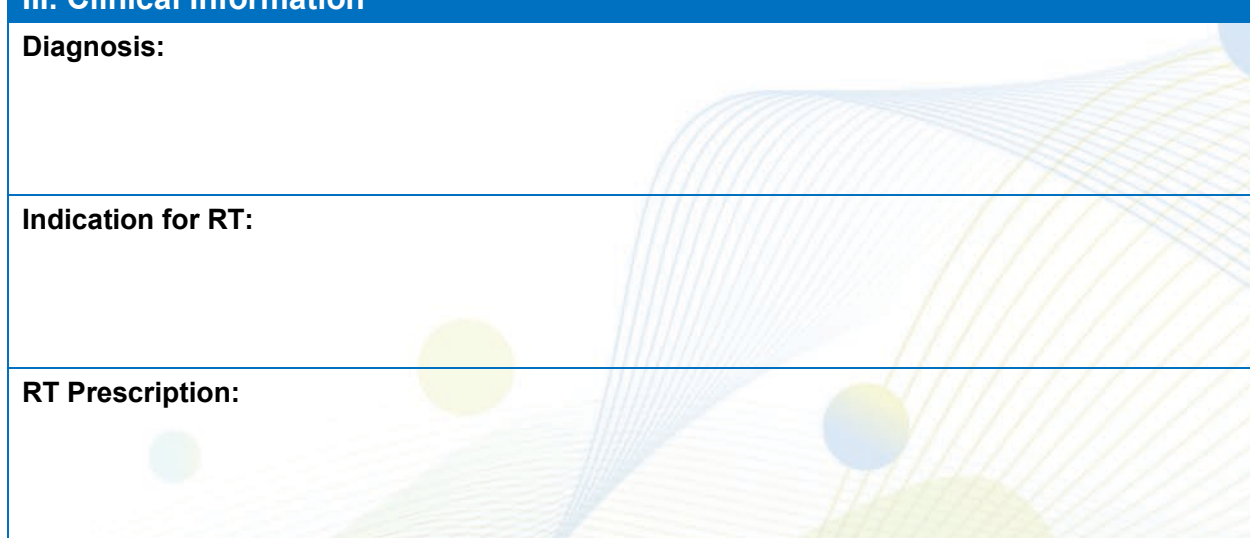

### **IV. Imaging and RT Dataset**

**The following zipped items may be submitted to** [Protons@uhn.ca](mailto:Protons@uhn.ca) **via** [https://fileshare.uhn.ca](https://fileshare.uhn.ca/)**.**  Instructions are on the last page.

- □ Planning or Diagnostic CT dataset with RTStructures: GTV, CTV, PTV and OARs
- □ Photon plan with RTdose and RTplan (recommended)
- $\Box$  Completed planning objectives sheet (recommended, see next page)

# Nargaret

**Please fax to 416-946-2111** Questions? [Protons@uhn.ca](mailto:Protons@uhn.ca) 416-946-2121

### **V. Planning Objectives Sheet (Recommended)**

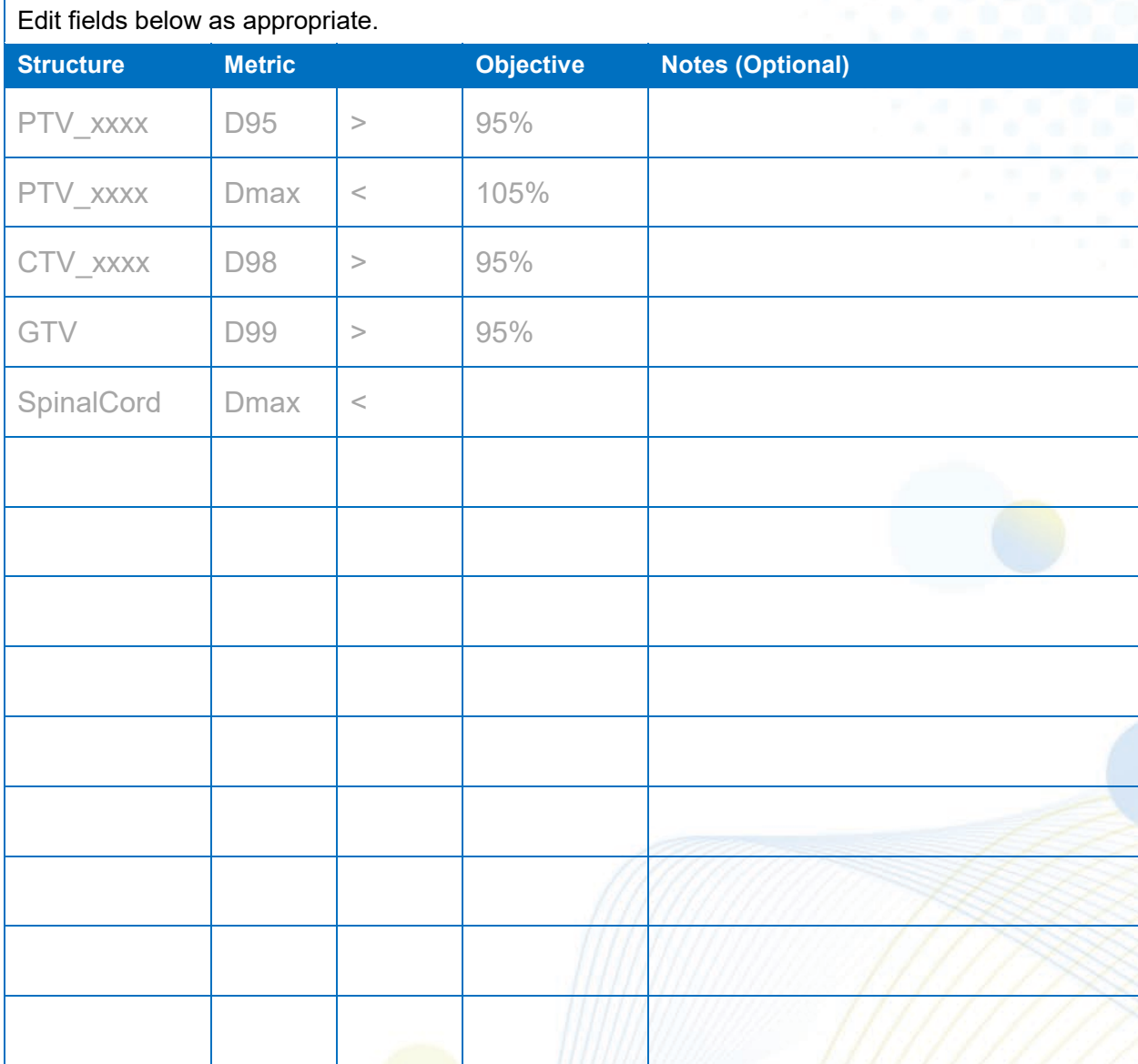

### **VI. UHN File Share Workflow**

**Submitting files to** [Protons@uhn.ca](mailto:Protons@uhn.ca) *via* [https://fileshare.uhn.ca](https://fileshare.uhn.ca/)**:**

- 1. Place all files in a common folder and zip files using 7-Zip, WinZip or WinRAR.
- 2. Upload files using the following link: [https://fileshare.uhn.ca](https://fileshare.uhn.ca/)
- 3. Select "**Patient Information**" level file protection.
- 4. Document **both** the automatically-generated **Download Password** and the **Unzip Password** that you have created. (Note: there are **two passwords**).
- 5. Enter your email address. An email will be sent to this address containing a download link for your files.
- 6. Share the link with [Protons@uhn.ca](mailto:Protons@uhn.ca)
- 7. Share the passwords *via* [Protons2@uhn.ca](mailto:Protons2@uhn.ca)